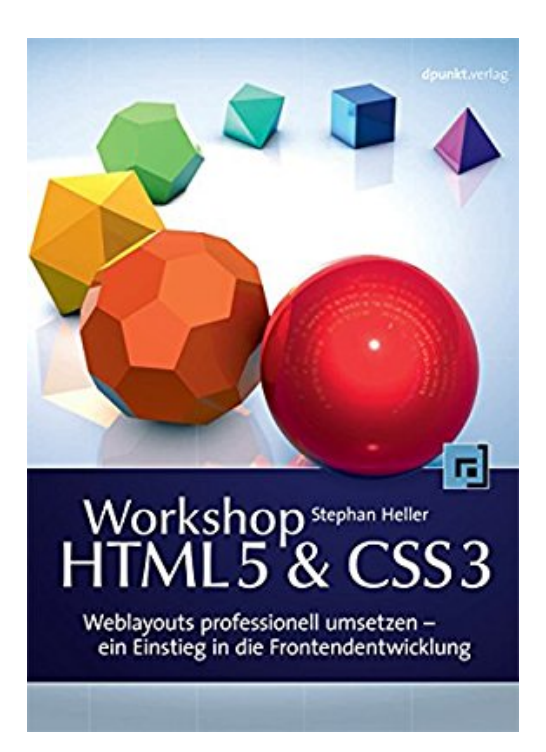

## **Workshop HTML5 & CSS3: Weblayouts professionell umsetzen - ein Einstieg in die Frontend-Entwicklung**

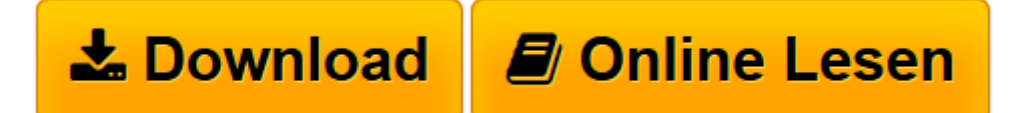

[Click here](http://bookspode.club/de/read.php?id=B00AIBE25K&src=fbs) if your download doesn"t start automatically

## **Workshop HTML5 & CSS3: Weblayouts professionell umsetzen - ein Einstieg in die Frontend-Entwicklung**

Stephan Heller

**Workshop HTML5 & CSS3: Weblayouts professionell umsetzen - ein Einstieg in die Frontend-Entwicklung** Stephan Heller

**[Download](http://bookspode.club/de/read.php?id=B00AIBE25K&src=fbs)** [Workshop HTML5 & CSS3: Weblayouts professionell um ...pdf](http://bookspode.club/de/read.php?id=B00AIBE25K&src=fbs)

**[Online lesen](http://bookspode.club/de/read.php?id=B00AIBE25K&src=fbs)** [Workshop HTML5 & CSS3: Weblayouts professionell ...pdf](http://bookspode.club/de/read.php?id=B00AIBE25K&src=fbs)

## **Downloaden und kostenlos lesen Workshop HTML5 & CSS3: Weblayouts professionell umsetzen - ein Einstieg in die Frontend-Entwicklung Stephan Heller**

Format: Kindle eBook

Kurzbeschreibung

Lernen Sie HTML und CSS einmal anders: Dieser Workshop präsentiert nicht die einzelnen Techniken mit kleinen, voneinander unabhängigen Beispielen. Stattdessen zeigt er an einem vorgegebenen professionellen Layout, wie dieses Schritt für Schritt mit HTML5- und CSS3-Techniken umgesetzt wird. Diese Trennung von grafischer Gestaltung und technischer Realisierung entspricht zeitgemäßen Arbeitsprozessen. Der praxisnahe Ansatz zeigt auch, welche HTML- und CSS-Techniken relevant sind und wann man sie einsetzt. So arbeiten Sie von Anfang an wie die Profis der Frontendentwicklung. Kurzbeschreibung Lernen Sie HTML und CSS einmal anders: Dieser Workshop präsentiert nicht die einzelnen Techniken mit kleinen, voneinander unabhängigen Beispielen. Stattdessen zeigt er an einem vorgegebenen professionellen Layout, wie dieses Schritt für Schritt mit HTML5- und CSS3-Techniken umgesetzt wird. Diese Trennung von grafischer Gestaltung und technischer Realisierung entspricht zeitgemäßen Arbeitsprozessen. Der praxisnahe Ansatz zeigt auch, welche HTML- und CSS-Techniken relevant sind und wann man sie einsetzt. So arbeiten Sie von Anfang an wie die Profis der Frontendentwicklung. Über den Autor und weitere Mitwirkende

Stephan Heller [daik.de] ist seit 2004 freiberuflicher Webdesigner. Als PHP-Entwickler gestartet - und inzwischen zweifach ZEND-zertifiziert - hat er unterdessen sein Portfolio um CSS-Design, W3Cstandardkonforme HTML-Codierung und Barrierefreiheit erweitert und arbeitet derweil überwiegend und deutschlandweit als Frontendentwickler. Bereits dreimal war er maßgeblich am Gewinn eines BIENE-Awards beteiligt. Zu seinen Kunden zählen Kleinunternehmer und gemeinnützige Vereine, aber auch nationale sowie internationale Großunternehmen und namhafte Full-Service-Agenturen.

Download and Read Online Workshop HTML5 & CSS3: Weblayouts professionell umsetzen - ein Einstieg in die Frontend-Entwicklung Stephan Heller #SJHK70EL9Q3

Lesen Sie Workshop HTML5 & CSS3: Weblayouts professionell umsetzen - ein Einstieg in die Frontend-Entwicklung von Stephan Heller für online ebookWorkshop HTML5 & CSS3: Weblayouts professionell umsetzen - ein Einstieg in die Frontend-Entwicklung von Stephan Heller Kostenlose PDF d0wnl0ad, Hörbücher, Bücher zu lesen, gute Bücher zu lesen, billige Bücher, gute Bücher, Online-Bücher, Bücher online, Buchbesprechungen epub, Bücher lesen online, Bücher online zu lesen, Online-Bibliothek, greatbooks zu lesen, PDF Beste Bücher zu lesen, Top-Bücher zu lesen Workshop HTML5 & CSS3: Weblayouts professionell umsetzen - ein Einstieg in die Frontend-Entwicklung von Stephan Heller Bücher online zu lesen.Online Workshop HTML5 & CSS3: Weblayouts professionell umsetzen - ein Einstieg in die Frontend-Entwicklung von Stephan Heller ebook PDF herunterladenWorkshop HTML5 & CSS3: Weblayouts professionell umsetzen - ein Einstieg in die Frontend-Entwicklung von Stephan Heller DocWorkshop HTML5 & CSS3: Weblayouts professionell umsetzen - ein Einstieg in die Frontend-Entwicklung von Stephan Heller MobipocketWorkshop HTML5 & CSS3: Weblayouts professionell umsetzen - ein Einstieg in die Frontend-Entwicklung von Stephan Heller EPub